# Mobile Ticketing How-To Guide

### How to Donate Your Ticket

Mobile tickets are required for Rams home games. Please ensure your mobile device is using the most recent operating system on iOS and Android.

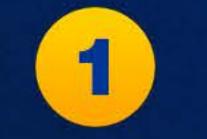

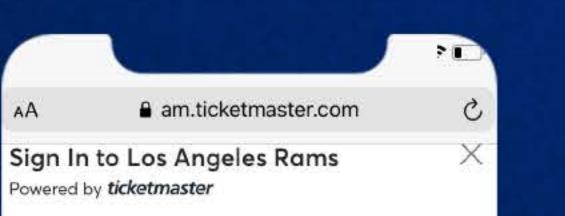

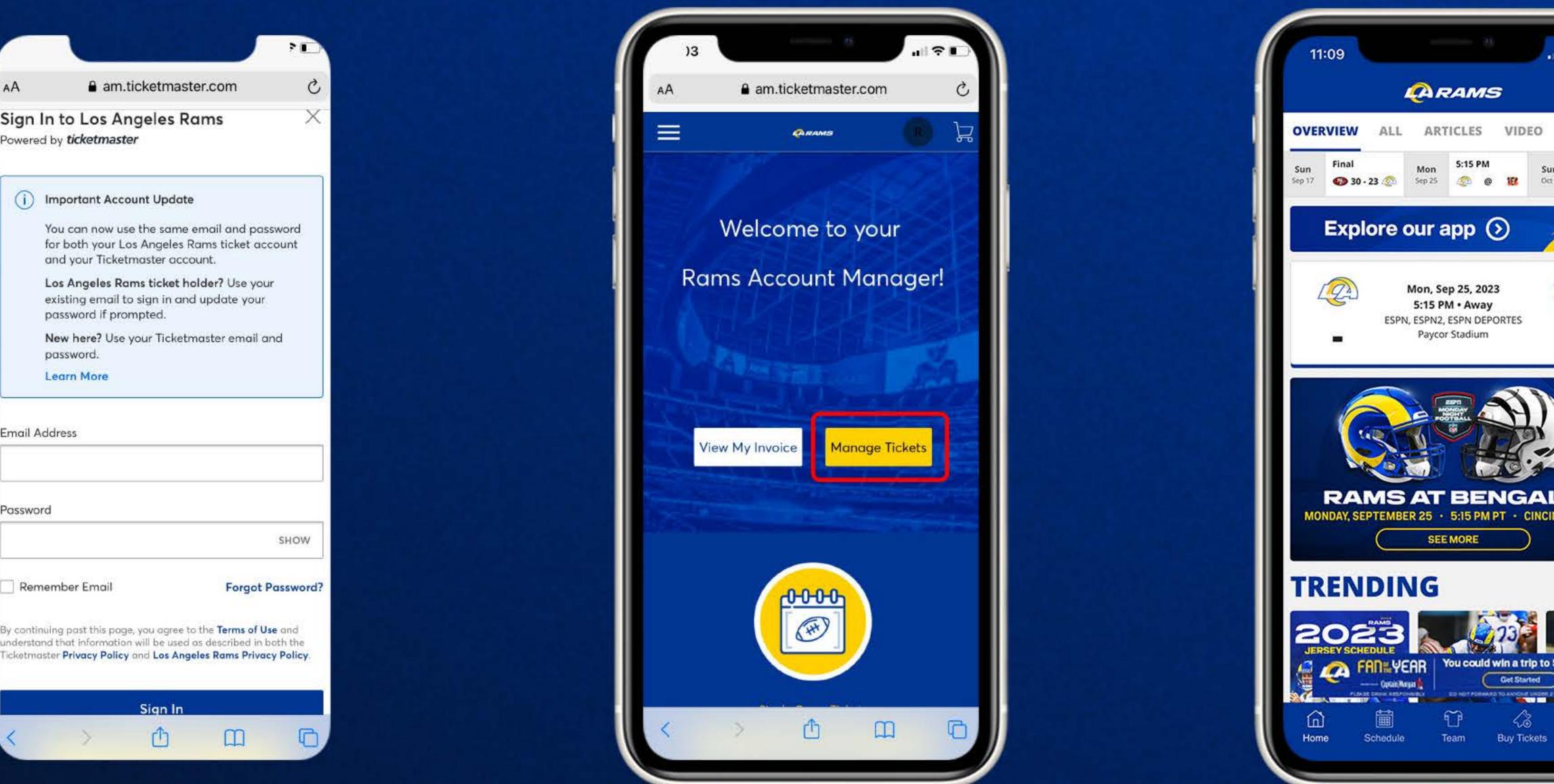

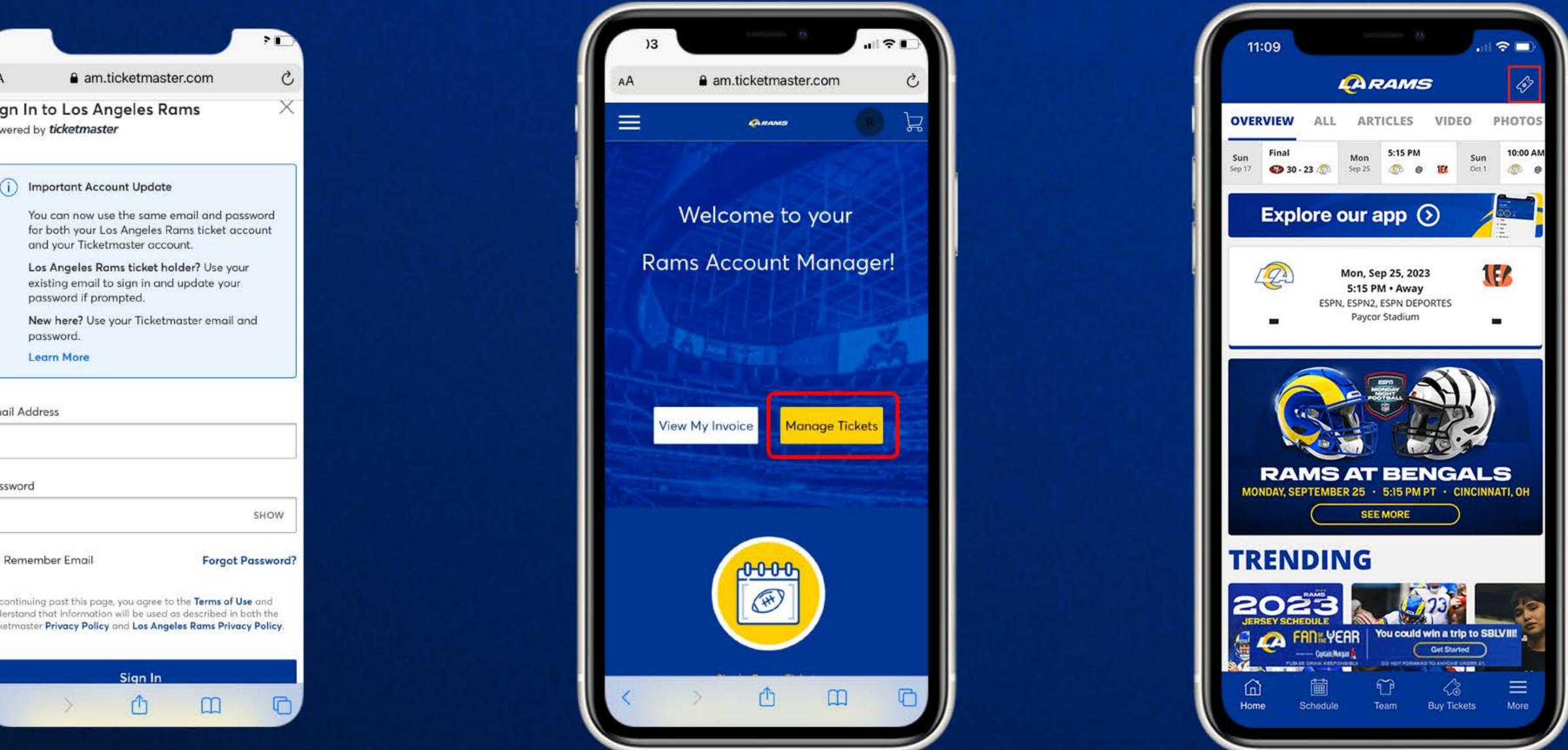

Sign in to your Rams Account Manager with your email and password via web browser on your desktop or mobile phone. Select 'Manage Tickets' to view your game tickets. In the Rams app,

#### select the ticketing icon in the top right of your screen to log in and manage your tickets.

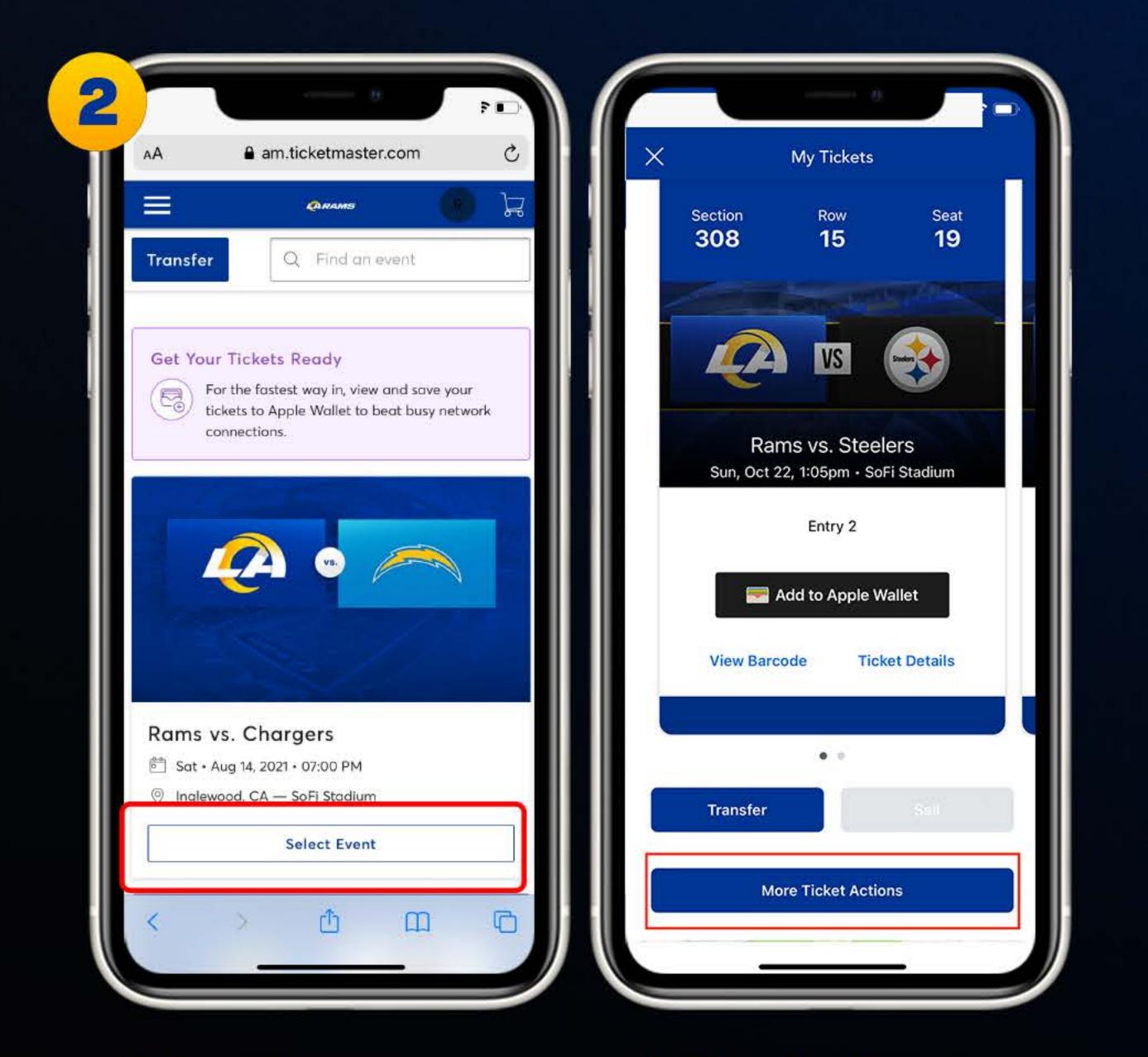

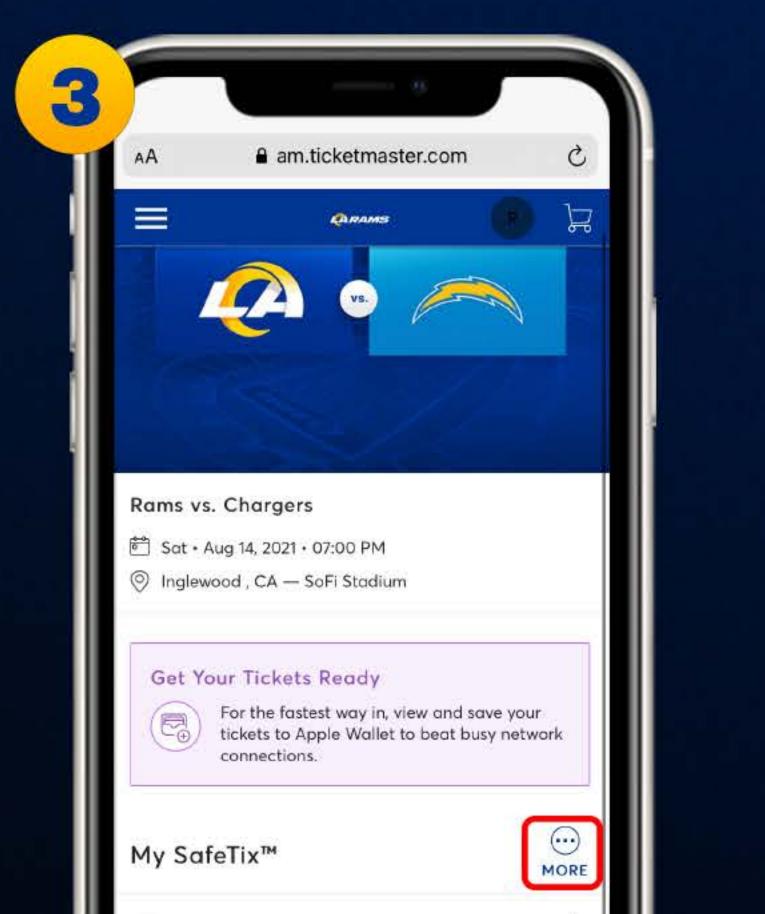

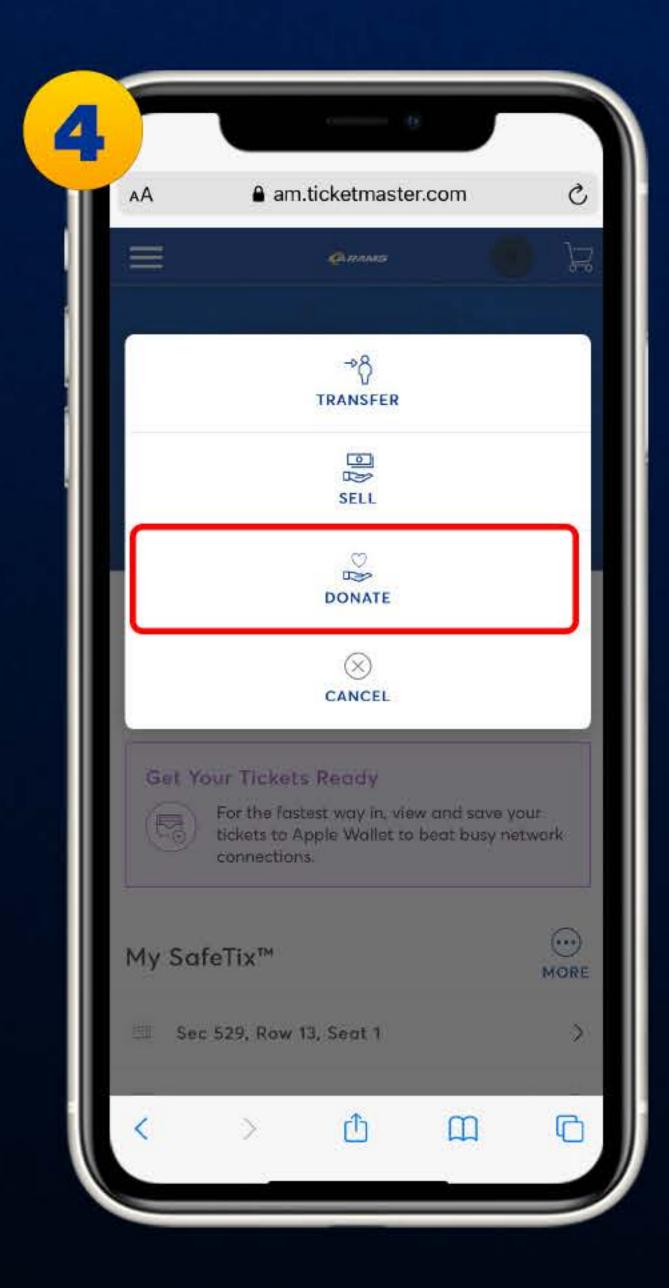

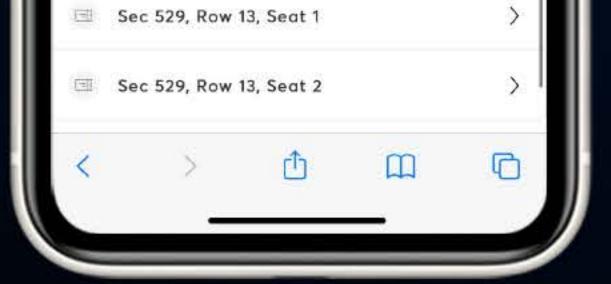

Select the game you would like to donate, then "Select Event". In the Rams app, select the game you would like to donate, then scroll down to tap the "More Ticket Actions" button.

Once you select the game, click on the three dots under 'More'.

Click 'Donate' to begin the donation process.

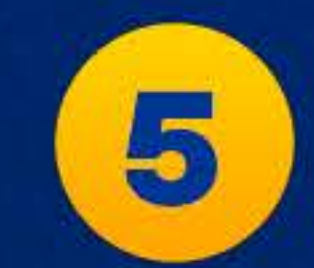

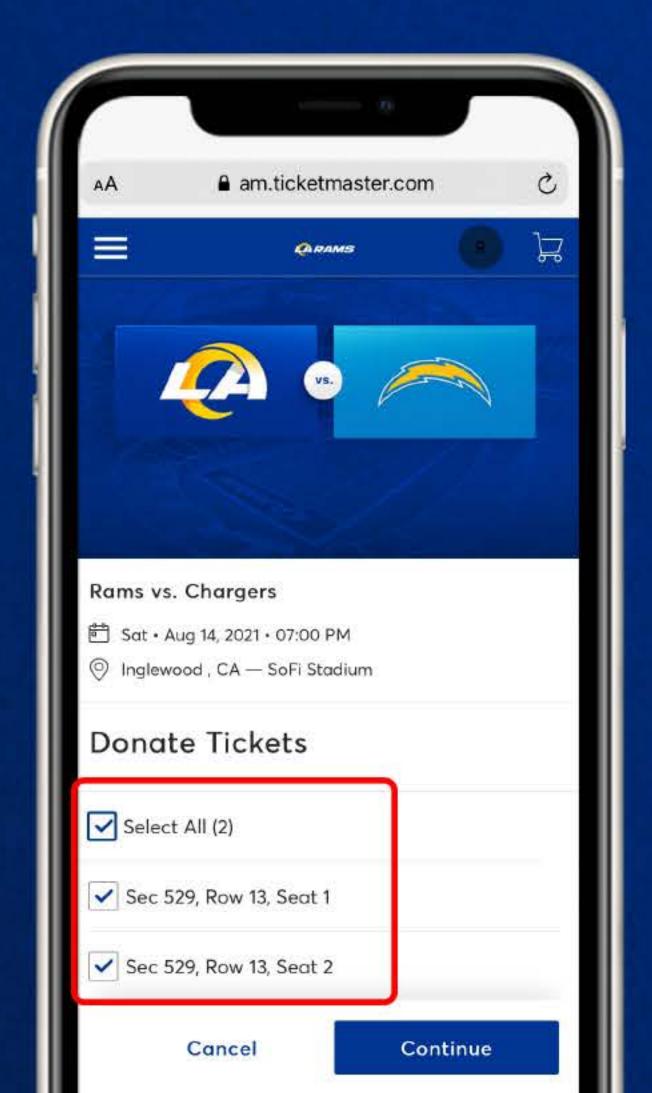

| CONNATE TICKETS   Select your Charity*   Select Charity Name   A Place Called Home   Big Brother, Big Sisters of Los Angeles   Watts Rams   U.S. Vets - Inglewood   The Los Angeles Rams Foundation | AA    | am.ticketmaster.com                   | Ç |
|----------------------------------------------------------------------------------------------------|-------|---------------------------------------|---|
| Select Charity Name<br>A Place Called Home<br>Big Brother, Big Sisters of Los Angeles<br>Watts Rams<br>U.S. Vets - Inglewood                                                                        | <     | DONATE TICKETS                        | > |
| A Place Called Home<br>Big Brother, Big Sisters of Los Angeles<br>Watts Rams<br>U.S. Vets - Inglewood                                                                                               | Selec | t your Charity *                      | _ |
| Big Brother, Big Sisters of Los Angeles<br>Watts Rams<br>U.S. Vets - Inglewood                                                                                                    | Se    | lect Charity Name                     |   |
| Watts Rams<br>U.S. Vets - Inglewood                                                                                                    | A     | Place Called Home                     |   |
| U.S. Vets - Inglewood                                                                                                    | Bi    | g Brother, Big Sisters of Los Angeles |   |
|                                                                                                    | w     | atts Rams                             |   |
| The Los Angeles Rams Foundation                                                                                                    | U.    | S. Vets - Inglewood                   |   |
| 1                                                                                                    | Tŀ    | e Los Angeles Rams Foundation         |   |
|                                                                                                    |       |                                       |   |
|                                                                                                    |       |                                       |   |
|                                                                                                    |       |                                       |   |

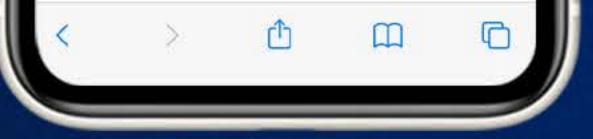

#### Select the Section, Row and Seats of the ticket(s) you would like to donate, then 'Continue'.

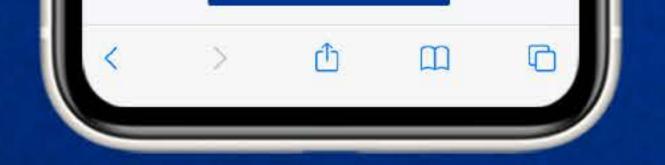

View and select the charity you would like to donate your ticket(s) to, then 'Continue'.

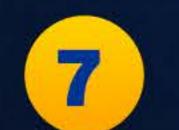

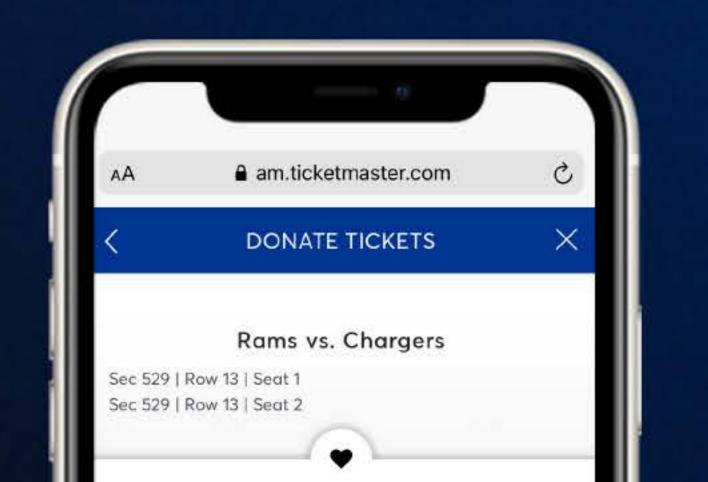

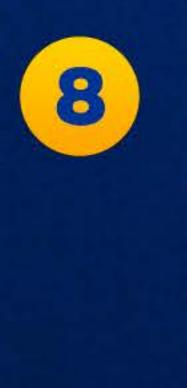

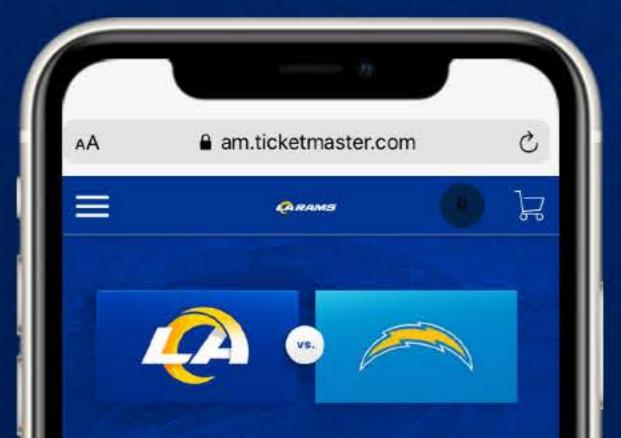

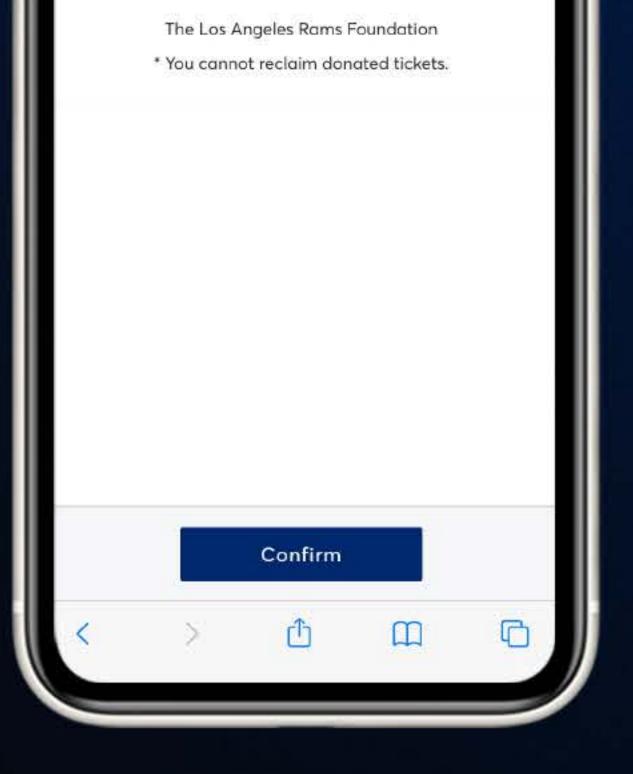

Review and "Confirm" the tickets you would like to donate. You cannot reclaim donated tickets.

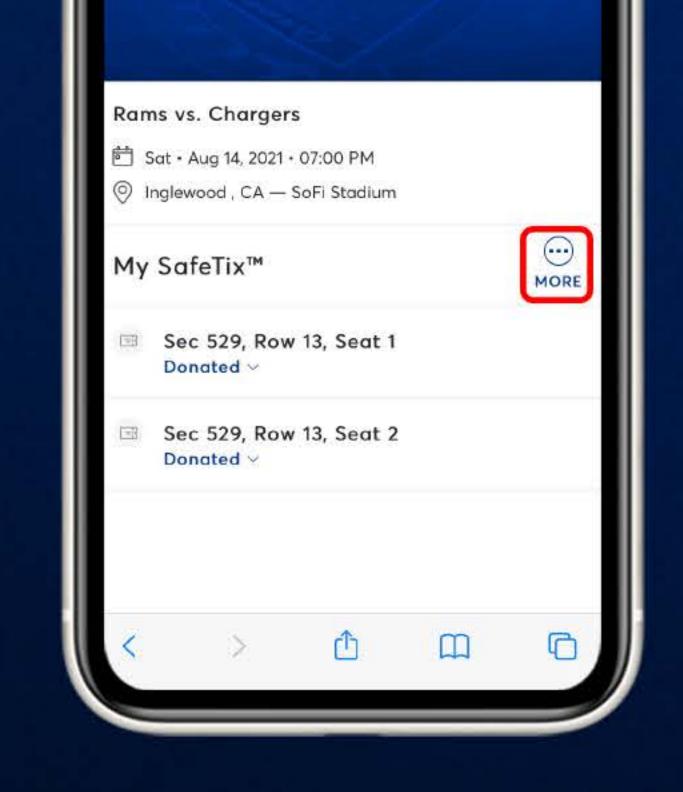

Once your tickets have been donated, you will receive a confirmation email.

## Have Your Mobile Ticket Ready When You Get to Your Gate

We encourage you to download and utilize the Rams mobile app to stay up-to-date with news as well as CLAIM, VIEW, TRANSFER or SELL your tickets.